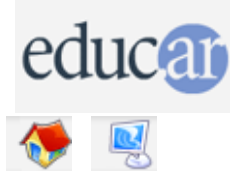

# **Actividades con Software Libre**

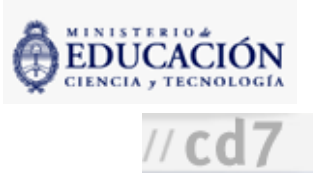

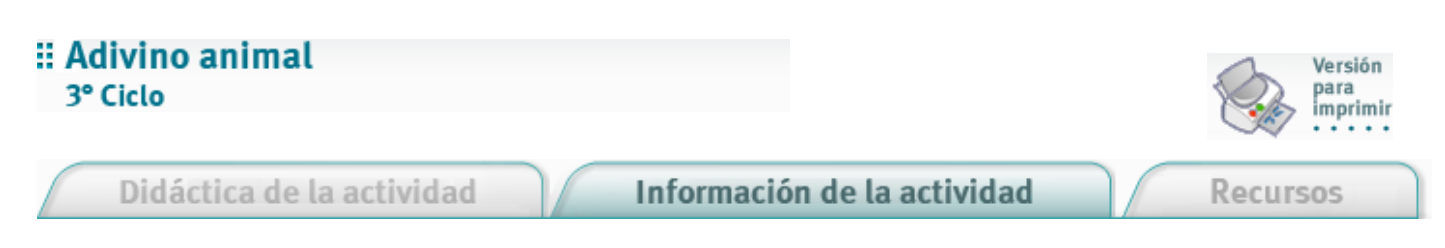

Fundamentación

El programa **[animal.lgo](file:///D:/Nora/CONTENIDOS/MICROSITIOS/Software%20Libre/img/actividades/adivino/animal.lgo)** es utilizado frecuentemente como ejemplo de programa de inteligencia artificial. En su funcionamiento está contenida una estrategia simple de clasificación de sujetos (en este caso: animales) mediante criterios. Al tiempo que los estudiantes observan la estrategia que el programa animal usa para aprender, ellos van analizando su propio conocimiento sobre la clasificación de los animales basada en sus características.

Nivel educativo: Tercer Ciclo

Áreas curriculares específicas: Informática y Ciencias Naturales

# Expectativas de logros

- Que cuestionen las características de los sistemas tradicionales de clasificación.
- Que experimenten las capacidades de los lenguajes de programación para trabajar con palabras y simular inteligencia.

### Contenidos curriculares

#### Contenidos conceptuales

Criterios de clasificación de los animales. Clasificaciones científicas.

Contenidos procedimentales

Ejercer el cuestionamiento y la crítica en forma fundamentada. Articular el uso de herramientas informáticas con otros temas curriculares.

Contenidos actitudinales Desarrollo de la actitud curiosa con respecto al mundo científico. Valoración de la informática como medio para el aprendizaje. Cuidado del hardware.

# Evaluación

Continua. Teniendo en cuenta el proceso, la internalización del procedimiento. Final. Resultados volcados en la conversación de cierre de actividad.

**ACERCA DE ...** 

**CÓMO USAR EL CD** 

**MAPA DEL CD** 

LIC. CREATIVE COMMONS

**CRÉDITOS**